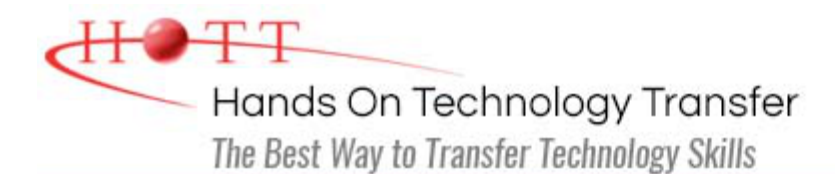

# SQL Server 2017 Reporting Services

**Duration:** 3 Days *(Face-to-Face & Remote-Live)*, or 21 Hours *(On-Demand)*

**Price:** CDN\$2,275 *(Face-to-Face & Remote-Live)*, or CDN\$1,995 *(On-Demand)*

**Discounts:** We offer multiple discount options. [Click here](https://www.traininghott.ca/Discounts.htm) for more info.

**Delivery Options:** Attend face-to-face in the classroom, [remote-live](https://www.traininghott.ca/Remote-Training.php) or [on-demand](https://www.traininghott.ca/On-Demand-Streaming.php) [training.](https://www.traininghott.ca/On-Demand-Streaming.php)

# Students Will Learn

- **Installing and configuring SQL Server** Reporting Services
- **Designing reports using SQL Server** Data Tools (SSDT)
- Creating multi-dimensional, twodimensional and tabular data sources and sets
- Using the Tablix object to display information in Tables, Matrix (pivot tables) and free form Lists
- **Using visualization objects to create** Charts, Spark Lines, Data Bars and Tree Maps
- Adding images, page headers and footers and report metadata
- **Including report parameterization** enabling filtering by users
- Configuring report interactivity, including drill-downs, report maps and book marks
- **EXTERGO Linking to parameterized child reports** via hyperlinks or sub-reports
- Creating calculated fields and custom report formatting
- **Deploying reports to the Reporting** Services Web Portal
- **Configuring report snapshots, caches** and subscriptions
- Securing reports and data sources

# Course Description

This course introduces Microsoft's SQL Server Reporting Services 2017 (SSRS) utility. All reports are developed utilizing SQL Server Data Tools (SSDT), however Report Designer is also introduced. Students will complete hands-on exercises creating a number of reports including table-based, cross tabular and forms based designs. Reports utilizing charts, gauges, KPIs, spark lines, data bars and tree maps will be built. Exercises will incorporate the use of report parameters and features such as drill down, interactive sorting, hyperlinks, book marks and report maps.

Consuming data from relational, multi-dimensional and tabular data sources will be incorporated into report designs. Students will become familiar with report deployment to the new Reporting Service Web Portal and learn how to use portal the management tools to configure report caches, snapshots and subscriptions. Instruction and practice in designing

report security to insure protection of enterprise data will be provided.

The student will gain experience with the new Report Services Web portal, which enables publishing content other than paginated reports, such as Excel and Power BI. Students will also learn how to include KPIs (Key Performance Indicators) directly from a shared data set.

**Students who wish to attend 2-day coverage of SSIS and SSAS in addition to 3 days of SSRS coverage, should instead sign up for the 5-day [SQL Server 2017](https://www.traininghott.ca/Courses/SQL-Business-Intelligence-2017-Training-Course.htm) [Business Intelligence Application Development \(SSRS, SSIS, SSAS\)](https://www.traininghott.ca/Courses/SQL-Business-Intelligence-2017-Training-Course.htm) course. The [SQL Server 2017 Business Intelligence Application Development \(SSRS, SSIS,](https://www.traininghott.ca/Courses/SQL-Business-Intelligence-2017-Training-Course.htm) [SSAS\)](https://www.traininghott.ca/Courses/SQL-Business-Intelligence-2017-Training-Course.htm) course covers everything in the [SQL Server 2017 Reporting Services](https://www.traininghott.ca/Courses/SQL-Server-2017-Reporting-Services-Training.htm) course, plus a 1-day overview each for Integration Services and Analysis Services.**

**Students requiring more in-depth coverage of SSIS and SSAS, as well as SSRS coverage should attend the 3-day [SQL Server 2017 Reporting Services](https://www.traininghott.ca/Courses/SQL-Server-2017-Reporting-Services-Training.htm) course followed by the 5-day [SQL Server 2017 Business Intelligence: Integration](https://www.traininghott.ca/Courses/SQL-Integration-Analysis-Services-2017-Training-Course.htm) [Services and Analysis Services](https://www.traininghott.ca/Courses/SQL-Integration-Analysis-Services-2017-Training-Course.htm) course, which provides 5-days of coverage for SSIS and SSAS capabilities. An 8-day training pass is available for \$3,690.**

#### Course Prerequisites

Familiarity with database concepts, Windows desktop navigation and software installation techniques. Attendance at the [SQL Programming](https://www.traininghott.ca/Courses/SQL-Programming-Training-Course.htm) course or [Microsoft Transact-SQL](https://www.traininghott.ca/Courses/Transact-SQL-Programming-Courses.htm) [Programming](https://www.traininghott.ca/Courses/Transact-SQL-Programming-Courses.htm) course is highly recommended although not required.

### Course Overview

#### **Reporting Services Architecture**

- **Defining Report Server Components**
- Reviewing the Report Server Databases
- Managing the Report Server Web Portal
- Creating Mobile Reports and Dashboards
- **Report Lifecycle Step by Step**

#### **Advanced Report Features**

- **Setting Up Input Parameters**
- **Adding Custom Report Navigation**
- Adding Drill-Down for Master-Detail Reports
- **Linking Reports**
- **Using Sub-Reports**
- **Adding Conditional Formatting**

#### **Implementing BI Semantic Model Report Designer**

#### **Creating Basic Reports**

- Creating Table Reports
- **Formatting Options**
- **Adding Headers and Footers**
- **Using Subtotals and Formulas**
- Adding Charts and Gauges
- **Using Lists for Free-Form Reports**
- Paging and Sorting
- Managing Data Sources
- **Adding Key Performance Indicators** (KPIs)

#### **Matrix Reports**

- **Pivoting Data with Matrix Controls**
- **Adding Multiple Data Regions**
- Grouping and Sorting
- **Adding Subtotals**
- **Adding Custom Aggregate Formulas**
- Using the Tablix object

Understanding Multi-Dimensional Models

- **Using Tabular Models**
- **Executing MDX Data Sources and Data** Sets

### **Reporting Services Security**

- **Organizing Reports in Folders**
- **Setting Permissions on Reports and** Folders
- **Managing Security Roles**
- Securing Data Sources and Report Models
- **Logging Activity on the Report Server**

# **Adding Custom Code**

- Querying the Report Server
- **Creating Custom Data Extensions**
- Creating Command Objects
- **Creating Data Reader Objects**
- Generating Report Definition Language

Creating Reports with Report Designer

- **Adding Charts and Gauges in Report** Designer
- Differences Between SQL Server Data Tools and Report Builder

### **Automating Report Creation and Delivery**

- **Creating Snapshot Reports**
- **Storing Previous Versions of Reports**
- Caching Reports to Improve Performance
- **Defining Subscriptions to Automate** Report Delivery
- Rending Reports in Excel, MS Word or as a PDF
- **Hiding Reports from Users**

#### **.NET Integration with Reporting Services**

- Writing User-Defined Functions in .NET
- **Using Custom Functions**
- **Referencing .NET Libraries**
- Managing Report Servers from .NET Applications
	- Accessing SSRS from .NET Applications
	- Retrieving Report Items
	- **Listing Report Metadata**

Hands On Technology Transfer The Best Way to Transfer Technology Skills

> 1 Village Square, Suite 8 14 Fletcher Street Chelmsford, MA 01824

Copyright © 2021 Hands On Technology Transfer, Inc.